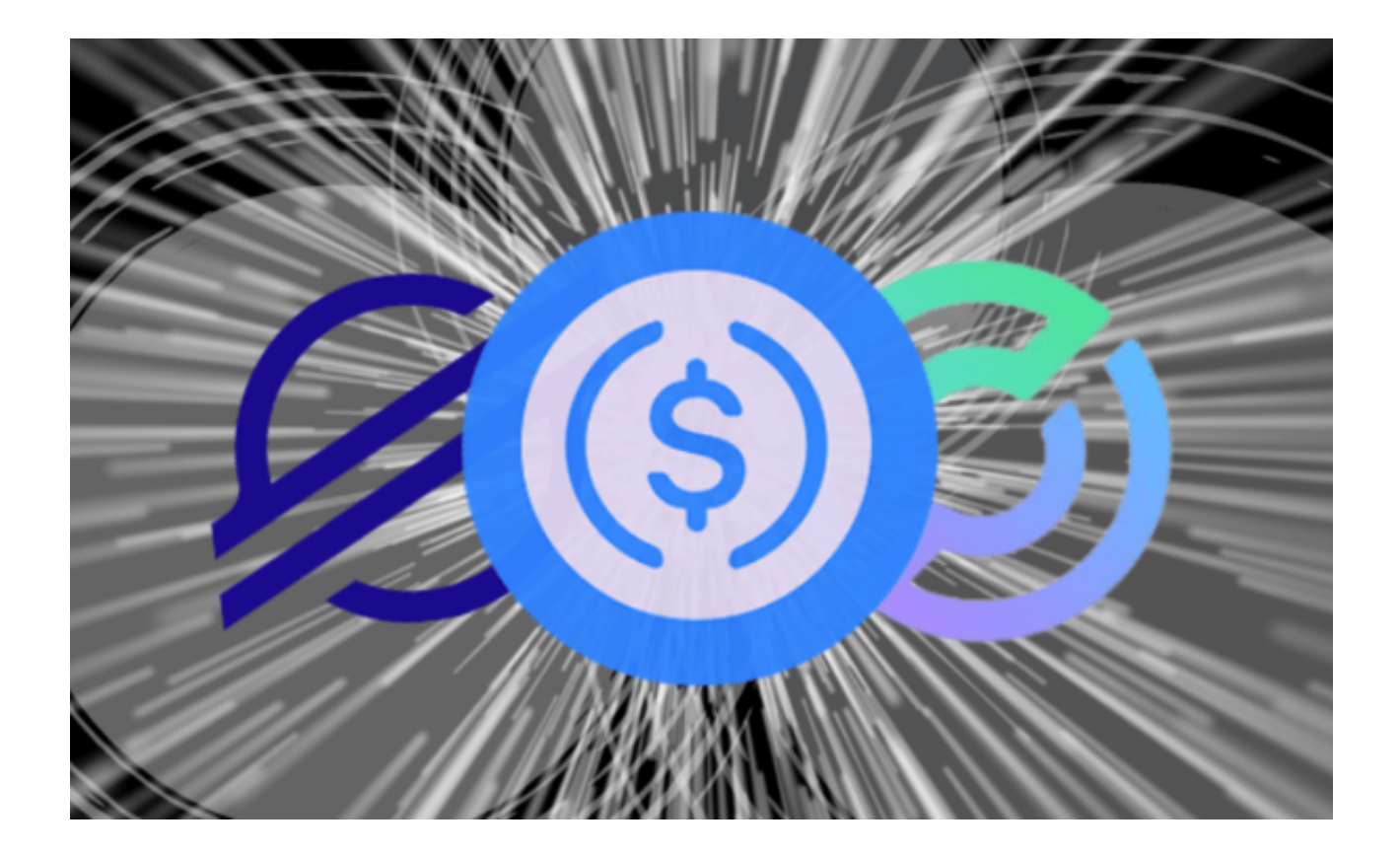

 随着数字货币交易市场的蓬勃发展,USDC(USDCoin)成为人们常选择的稳定 币之一。它以美元为支撑,将传统金融世界和加密货币市场相结合。本篇文章将指 导您完成购买USDC的整个过程。

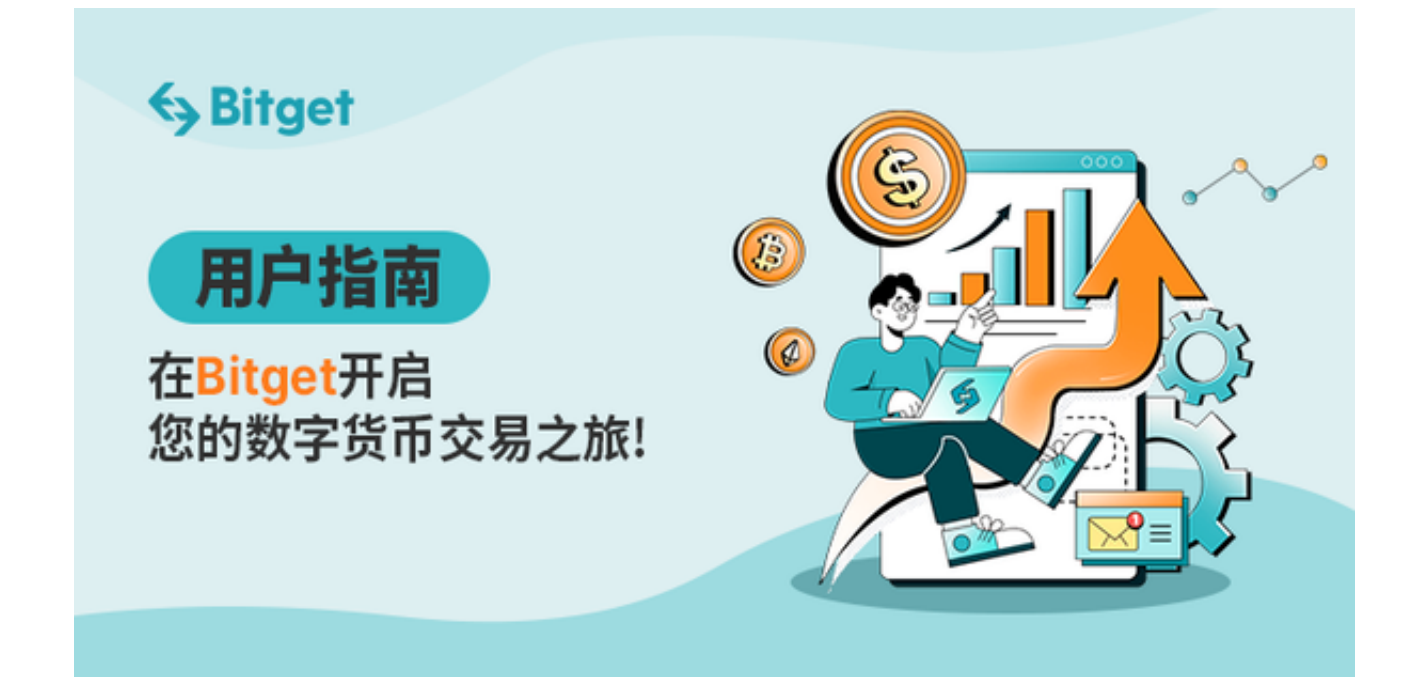

购买USDC是一个简单的过程,涉及几个重要的步骤和注意事项。

步骤一:了解USDC

在购买USDC之前, 首先要了解USDC的基本情况。USDC是一种稳定币, 由Circl e和Coinbase共同创建,目的是将数字货币的灵活性和美元的稳定性结合起来。它 遵循ERC-20标准,意味着它可以在任何支持该标准的以太坊钱包中使用。

步骤二:选择合适的交易平台

 购买USDC的第一步是选择一个合适的交易平台。有很多交易平台都提供USDC的 购买和交易服务,包括Bitget、Binance、Kraken等。您可以根据交易费用、用户 界面和客户服务等因素来选择合适的平台。

 Bitget交易平台以其易用的用户界面,相对低廉的交易费用和优质的客户服务而闻 名,使Bitget成为一个非常受欢迎和可靠的交易平台。投资者可下载使用Bitget app购买USDC,打开Bitget官网即可下载正版app。

步骤三:注册和验证账户

 下载好Bitget app后,您需要注册和验证您的账户。通常,这包括提供您的个人 信息,如姓名、地址和身份证明。验证过程可能需要几个小时到几天的时间,具体 取决于平台的审核速度。

步骤四:设置钱包

 在您的账户验证完成后,您需要设置一个钱包来存储您的USDC。大多数交易平台 都提供内置的钱包服务。您可以在平台上直接创建一个新的钱包或将现有的钱包与 您的账户链接。

步骤五:充值资金

接下来,您需要充值资金到您的交易账户。您可以通过多种方式充值,包括银行 转账、信用卡或借记卡支付等。请注意,不同的充值方式可能会有不同的费用和处 理时间。

步骤六:购买USDC

充值完成后,您可以进入交易平台的市场区域,选择USDC,然后输入您想购买的

数量和价格。您可以选择市价单或限价单来购买USDC。市价单是按照当前市场价 格购买,而限价单是设定一个特定的价格来购买。

步骤七:提现USDC

 购买完成后,您可以选择将USDC提现到您的个人钱包。为了安全起见,我们建议 您使用硬件钱包或其它安全的钱包来存储您的USDC。

 通过本篇文章,您不仅可以了解USDC的基本信息,还可以掌握购买USDC的全过 程,从选择交易平台到最终将USDC提现到您的钱包。希望这篇文章能帮助您顺利 完成购买USDC的任务。